# Analyse financière Exercice d'application – L'entreprise **Millefleurs**

### Calculer les SIG

L'entreprise Millefleurs est une entreprise agroalimentaire qui opère exclusivement dans le secteur du bio. Elle est spécialisée dans la confection de confitures et confiseries bio. Elle a acquis une très forte notoriété et est leader dans son périmètre régional. L'entreprise est gérée de façon assez paternaliste avec la volonté de récompenser chaque fois que c'est possible les efforts des salariés ; la politique salariale est plutôt généreuse pour la région.

#### **Consignes**

À partir des éléments chiffrés qui se trouvent dans le fichier de données *AnalyseFinanciere\_P2\_Ch2\_Application\_SIG\_Donnees.xlsx* :

- **1. Calculer les SIG en donnant une vision économique de la société ;**
- **2. Calculer les ratios qui vous semblent pertinents ;**
- **3. Commenter les résultats obtenus.**

Utiliser le fichier Excel pour compléter les réponses.

#### **Corrigé**

Consulter le corrigé Excel *AnalyseFinanciere\_P2\_Ch2\_Application\_SIG\_Corrige.xlsx* en fichier téléchargeable.

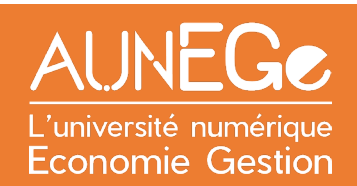

## Références

**Comment citer ce cours ?**

Analyse financière, Christine Marsal, AUNEGe [\(http://aunege.fr\)](http://aunege.fr/), CC – BY NC ND [\(http://creativecommons.org/licenses/by-nc-nd/4.0/\)](http://creativecommons.org/licenses/by-nc-nd/4.0/).

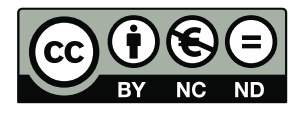

Cette œuvre est mise à disposition dans le respect de la législation française protégeant le droit d'auteur, selon les termes du contrat de licence Creative Commons Attribution - Pas d'Utilisation Commerciale - Pas de Modification 4.0 International (http://creativecommons.org/licenses/by-nc-nd/4.0/). En cas de conflit entre la législation française et les termes de ce contrat de licence, la clause non conforme à la législation française est réputée non écrite. Si la clause constitue un élément déterminant de l'engagement des parties ou de l'une d'elles, sa nullité emporte celle du contrat de licence tout entier.